$\overline{\phantom{a}}$ 

# **www.Padasalai.Net www.Trbtnpsc.Com** www.Padasalai.Net www.Padasalai.Net www.Padasalai.Net www.Padasalai.Net

w.<br>Net

www.Padasalai.Net

www.Padasalai.Net

www.Padasalai.Net

www.Padasalai.Net

www.Padasalai.Net

www.Padasalai.Net

www.Padasalai.Net

www.Padasalai.Net

www.Padasalai.Net

www.Padasalai.Net

www.Padasalai.Net

www.Padasalai.Net

www.Padasalai.Net

www.Padasalai.Net

www.Padasalai.Net

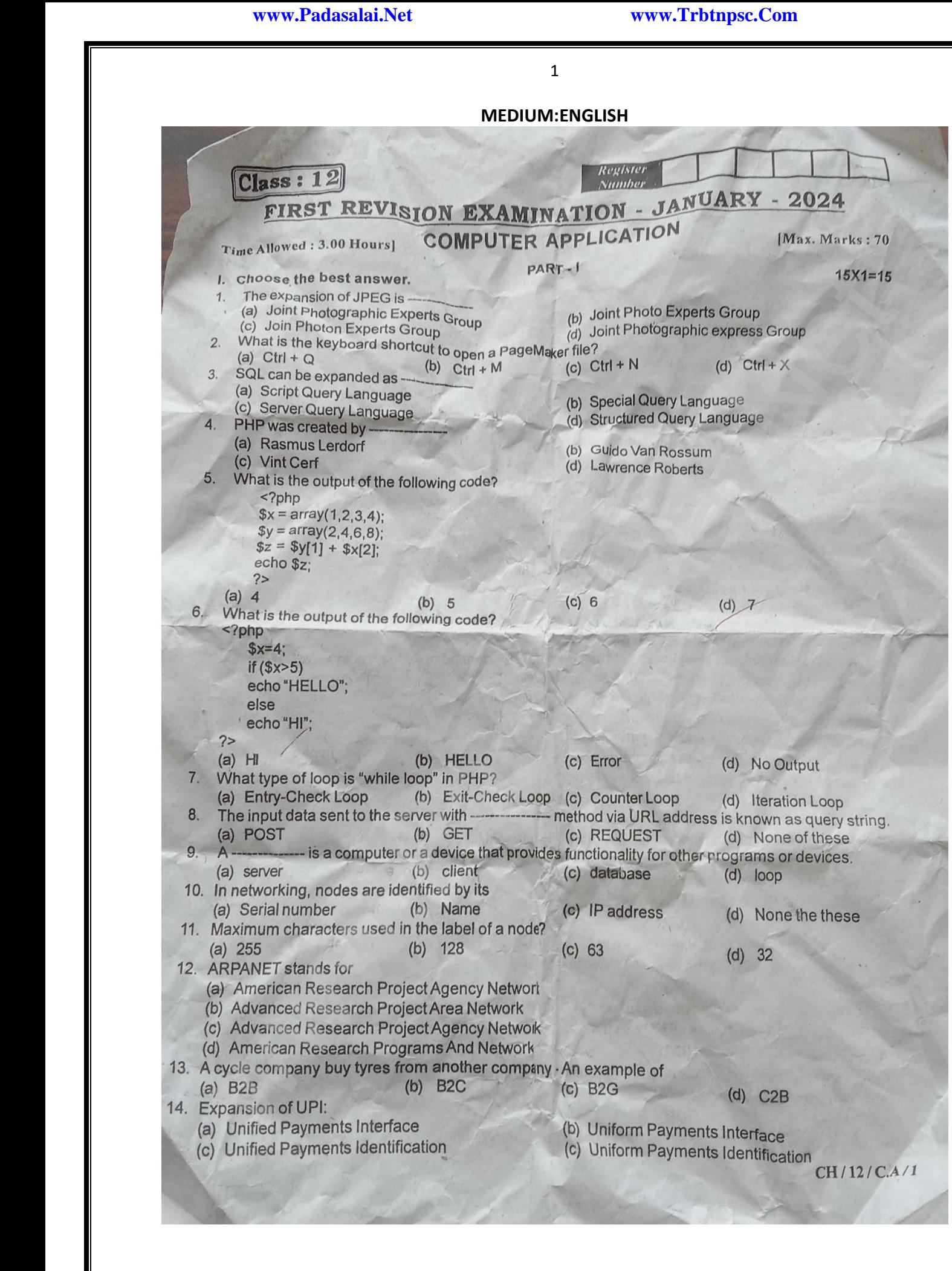

w<del>w.</del><br>Networkship

wa.<br>Neta<del>lis pada ang</del>

wa.<br>Neta<del>lis ya kuwa wa 1999 waka wa 2019 waka wa 2019 waka wa 2019 waka wa 2019 waka wa 2019 waka wa 2019 waka wa</del>

 $\overline{\phantom{a}}$ 

wa.<br>Neta<del>lis pada ang</del>

### **www.Padasalai.Net www.Trbtnpsc.Com** www.Padasalai.Net www.Padasalai.Net www.Padasalai.Net www.T

w.<br>Net

www.Padasalai.Net

 $\overline{\phantom{0}}$ 

<sup>Note</sup> : Anawar any six questions:<br>
The Definite Mean term of the state of the symbol of the symbol state types of the symbol state types of the symbol state types of the symbol state types of the symbol state of the symb www.Padasalai.Net 15. What is friendly fraud? www.Padasalai.Net www.Padasalai.Net ww. (a) Customer demands false reclaim or refund.<br>
(b) A stolen credit card is used to make a purchase.<br>
(c) Fake online shops offering cheapest price and collect cre claim or refund.<br>to make a purchase.<br><sup>Sheapest price and collect credit card data.</sup> ww.Padasalai. Franchise Contrast Answer any six questions:<br>Question No. 24 is compulsory.<br>Net in What is Compulsory. www.padasalai.<br>Neti www.Padasalai.Net ww. How do you create an index<br>20. What are the uses of USB c<br>21. Write a short note on out-so t its types.<br>| array in PHP?<br>| les?<br>| ai. www.Padasalai.Net www.Padasalai.Net 4. What is the output of the following code snippet?<br> $$i = 1;$ <br>while  $(3i \leq 5)$ www.Padasalai.Net www.Padasalai.Net www.Padasalai.Net www.Padasalai.Net www.Padasalai.Net www.Padasalai.Net www.Padasalai.Net ofe: Answer any six question<br>Question No. 33 is comp<br>Mow to you insert page numb. www.padasalai.net<br>Padasalai.net<br>Wandasalai.net www.padasalai.<br>Netaalain ww. Explain the difference betweer<br>What are the layers available if<br>What are the differences betw 29. What are the differences between Absolute URL and Relative URL?<br>30. Explain briefly Anatomy of a credit card. ie POST method and GET method of sending data to the server in P<br>"CP/IP Reference Model?<br>n Absolute URL and Relative URL? ww.  $\frac{3}{3}$ wat some benefits of social networks.<br>Ist out the Popular open source software.<br>Vrite the syntax for a switch statement in PHP? www.Padasalai.Net ww. (a) Explain in detail about different file formats in multimedia files.<br>(b) Explain were  $R^2$  (OR)  $\frac{1}{\sqrt{2}}$ ww.Padasalai.<br>Netaa www.exection.com<br>
(OR)<br>
(Discuss about OSI model with its layers. 35. (a) Explain the tools in PageMaker toolbox.<br>
(OR)<br>
(b) Discuss about OSI model with its layers.<br>
36. (a) Discuss on various database models available in DBMS. ww.Padasalai. ww.padasalai. $37.$ 37. (a) What are the datatypes in PHP? Explain. by Explain the components used in Ethernet cabling.<br>Net What are the datatypes in PHP? Explain. 38. (a) Explain 'for' loop with exampl (b) Differentiate symmetric key and asymmetric key encryption. www.Padasalai.Net www.Padasalai. wal www.Padasalai.Net WH/12/C www.Padasalai.Net ww. www.Padasalai.Net www. www.Padasalai.Net www.Padasalai.Net www.Padasalai.Net www.Padasalai.Net Note: Answer any six questions:<br>Question No. 24 is compulsory.<br>16. Define Animation.<br>17. What is a Pasteboard in PageMaker? www.Padasalai.Net www.Padasalai.Net www.Padasalai.Net www.Padasalai. www.Padasalai.Net www.Padasalai.Net www.Padasalai.Net www.Padasalai.Net www.Padasalai.Net www.Padasalai.Net www.Padasalai.Net www.Padasalai.Net ww.Padasalai.  $\frac{1}{2}$ www.Padasalai.Net www.Padasalai. www.Padasalai.Net www.Padasalai.Net 31. List out some benefits of social networks.<br>32. List out the Popular open source software. www.Padasalai.Net www.Padasalai.Net www.Padasalai.Net www.Padasalai.Net www.Padasalai.Net www.Padasalai.Net www.Padasalai.Net www.Padasalai.Net ww.<br>Networkships and the state of the state of the state of the state of the state of the state of the state of th<br>Networkships and the state of the state of the state of the state of the state of the state of the state of www.Padasalai.Net www.Padasalai.Net ww.padasalai.<br>Net (b) Explain any five E-Commerce revenue models. www.Padasalai.Net www.Padasalai.Net www.Padasalai.Net www.Padasalai.Net www.Padasalai.Net www.Padasalai.Net

### **Kindly Send me your Answer Keys to email id - Padasalai.net@gmail.com** w<del>w.</del><br>Networkship

#### **FIRST REVISION EXAMINATION-JANUARY-2024 SUBJECT: COMPUTER APPLICATION CLASS: XII** CHENNAI DISTRICT<br>WWW.Padasalai.Net FIRST REVISION EXAMINATION-JANUARY-<br>SUBJECT: COMBUTER ARBUCATION  $4$  $\overline{\phantom{a}}$

**PART-I 15X1=15**

www.Padasalai.Net

www.Padasalai.Net

w.<br>Net

www.Padasalai.Net

www.Padasalai.Net

www.Padasalai.Net

www.Padasalai.Net

www.Padasalai.Net

www.Padasalai.Net

www.Padasalai.Net

www.Padasalai.Net

www.Padasalai.Net

www.Padasalai.Net

www.Padasalai.Net

www.Padasalai.Net

www.Padasalai.Net

www.Padasalai.Net

www.Padasalai.Net

www.Padasalai.Net

www.Padasalai.Net

1.(a) Joint Photographic Experts Group 2.(c) Ctrl+N 1.(a) Johnt Photographic Experts Group<br>2.(c) Ctrl+N<br>3.(d) Structured Query Language 4.(a) Rasmus Lerdort 5.(d) 7 6.(a) Hi  $2.(c)$  Ctr<br> $3.(d)$  Sti 5.(d) /<br>6.(a) Hi<br>7.(a) En water is a more than the community of the community of the community of the community of the community of the c<br>Network is a community of the community of the community of the community of the community of the community of 1.(a) J<br>2.(c) C<br>3.(d) S 5.(d) 7<br>6.(a) F<br>7. www.Padasalai.Net

7.(a) Entry Check Loop 8 (b) GET 9.(a) Server 9.(a) Server<br>10.(c) IP Address where the set of the set of the set of the set of the set of the set of the set of the set of the set of the s<br>Alternative set of the set of the set of the set of the set of the set of the set of the set of the set of the  $9.(a) S$ <br> $10.(c)$ er<br>ddress

11.c) 63

wa.<br>Neta<del>lis ya kuwa wa 1999 waka wa 2019 waka wa 2019 waka wa 2019 waka wa 2019 waka wa 2019 waka wa 2019 waka wa</del>

 $\overline{\phantom{a}}$ 

www.Padasalai.Net

www.Padasalai.Net

www.Padasalai.Net

www.Padasalai.Net

www.Padasalai.Net

www.Padasalai.Net

w<del>w.</del><br>Networkship

wa.<br>Neta<del>lis pada ang</del>

12 c) Advanced Research Projects Agency Network www.Padasalai.Net **Party Network** 

13.(a)B2B  $\begin{bmatrix} 12 & 1 \\ 13 & 1 \\ 14 & 14 \end{bmatrix}$ 

12 C) Advanced Research Projects<br>13.(a)B2B<br>14 (a) Unified Payments Interface

15.a) customer demands false reclaim or refund

# **PART-II** (2 MARKS)

www.Padasalai.Net

16. Animation is the process of displaying still images so quickly so that they give<br>the impression of continuous movement. In enimation the sereon object is a vector image the impression of continuous movement. In animation the screen object is a vector image.  $\frac{16.16}{\pi}$ 

17. A document page is displayed within a dark border. The area outside of the dark border is referred to as the pasteboard.  $\begin{array}{c} \n17. A \text{ d} \cdot \n\end{array}$ ument page is displayed within a dark border. The area outside of the dark border is<br>2.35 the pasteboard  $\begin{bmatrix} 17 & A \\ A & A \end{bmatrix}$ 

19. create an indexed array in PHP,  $\begin{array}{c} \hline \text{19. cr} \\ \text{• by e} \end{array}$ 

19. create an indexed array in PHP,<br>• by enclosing a comma-separated list of values in square brackets (or)

• by using the array() function.

20. USB Cables: The Universal Serial Bus are used to connect key board, mouse and other peripheral devices. Micro USB is a miniaturized version of the USB used for connecting mobile devices such as smart phones,GPS devices and digital cameras. methodographic Experts shoup<br>
rich<br>
rich<br>
rich<br>
rich<br>
rich<br>
rich<br>
rich<br>
rich<br>
rich<br>
rich<br>
rich<br>
rich<br>
rich<br>
rich<br>
rich<br>
rich<br>
rich and Research Projects Agency Network<br>
PART-II (2 MARKS)<br>
2B<br>
2B<br>
2B<br>
2B<br>
2B<br>
2B<br>
2B<br>
2B<br>
2B  $\begin{array}{|c|c|c|}\n\hline\n20. & \text{USB}\n\end{array}$  $\begin{array}{|c|c|c|}\n\hline\n\text{20. U5}\n\end{array}$ 

sinart phones, des devices and digital cameras.<br>21. Hiring third party service providers to handle business on behalf.  $\begin{matrix} \text{small} \\ \text{small} \end{matrix}$  21. Hi

22. Phishing: Phishing is acquiring critical data like login credentials through telephone, 22. Thishing. Thishing is acquiring critical data like logili credentials the<br>sms, e-mail or any social media by the crackers disguising as authentic. www.sms, e-r where  $\frac{1}{\sqrt{2}}$  $\frac{22.118}{\text{sms}, \text{e}}$ war.commont.

23. The Electronic Data Interchange (EDI) is the exchange of business documents between one Lest the Electronic Bata interenting (EBI) is the exertainge or basiness abcaments between one<br>tradepartner and another electronically. It is transferred through a dedicated channel or through<br>the Internet in predefined fo the Internet in predefined format without much human intervention. alles tradepart tradepart of the interest of the interest of the state of the state of the state of the state <br>The interest of the interest of the interest of the state of the state of the state of the state of the state <br>  $\begin{array}{r} \text{25.} \text{m} \\ \text{trader} \\ \text{the In} \end{array}$ 

### **www.Padasalai.Net www.Trbtnpsc.Com** www.Padasalai.Net www.Padasalai.Net www.Padasalai.Net www.T

www.Padasalai.Net

www.Padasalai.Net

w.<br>Net

www.Padasalai.Net

www.Padasalai.Net

www.Padasalai.Net

www.Padasalai.Net

www.Padasalai.Net

www.Padasalai.Net

www.Padasalai.Net

www.Padasalai.Net

www.Padasalai.Net

www.Padasalai.Net

www.Padasalai.Net

www.Padasalai.Net

www.Padasalai.Net

www.Padasalai.Net

www.Padasalai.Net

www.Padasalai.Net

www.Padasalai.Net

4

24.  $24.$  $\overline{\phantom{a}}$  24.

wa.<br>Neta<del>lis ya kuwa wa 1999 waka wa 2019 waka wa 2019 waka wa 2019 waka wa 2019 waka wa 2019 waka wa 2019 waka wa</del>

 $\overline{\phantom{a}}$ 

output

1 2  $\begin{array}{|c|c|c|}\n\hline\n&1 \\
2&\end{array}$  $\begin{array}{c} 1 \\ 2 \end{array}$ 

3

4  $\begin{array}{c} 4 \\ 5 \end{array}$  $\begin{array}{c} 4 \\ 5 \end{array}$ 

5

www.Padasalai.Net

www.Padasalai.Net

## **PART-III( 3 MARKS)** www.metamatic.com

www.Padasalai.Net

1. Click on Master Pages icon.  $\begin{array}{c} \n\text{1. Click} \\
\text{2. Then} \\
\end{array}$ Master Pages icon.<br>ick on Toxt Tool, Now the  $\begin{array}{ccc} 1. & \text{Clic} \\ 2. & \text{T} \end{array}$ 

2. Then click on Text Tool. Now the

cursor changes to I - beam.

3. Then Click on the left Master page<br>
where you want to put the page a. The Same State State State State State State State State State State State State State State State State St<br>Networks State State State State State State State State State State State State State State State State State

where you want to put the page

number.

4. Press Ctrl + Alt + P.

4. Pre.<br>5. The<br>6. Sim

4. Press Ctri + Ait + P.<br>5. The page number displays as 'LM' on the left master page.<br>6. Similarly click on the right Master page where you want to put th 4. Press Ctri + Ait + P.<br>5. The page number displays as 'LM' on the left master page.<br>6. Similarly click on the right Master page where you want to put the page number.

7. Press Ctrl + Alt + P.

8. The page number displays as 'RM' on the right master page, but will appear correctly<br>on the actual pages. on the actual pages. PART-III(3 MARKS)<br>
on Master Pages icon.<br>
click on Text Tool. Now the<br>
changes to 1 - beam.<br>
click on the left Master page<br>
r,<br>
c. Ctrl + Alt + P.<br>
click on the left Master page<br>
r,<br>
c. Ctrl + Alt + P.<br>
c. Ctrl + Alt + P.<br> www.Padasalai.Net and the set of the set of the set of the set of the set of the set of the set of the set of the set of the set<br>Network is the set of the set of the set of the set of the set of the set of the set of the set of the set of <br>

#### 26.

• A variable's name must start with a dollarsign (\$), for example, \$name ww.<br>Networkship and the Alva www.Padasalai.Net

• The variable's name can contain acombination of strings, numbers, and the underscore, for example, \$my\_report1. www.Padasalai.Net

anderscore, for example, siny\_report1.<br>
• The first character after the dollar sign must be either a letter or an underscore (it cannot be a number). ander<br>Networks and the set of the set of the set of the set of the set of the set of the set of the set of the set of the set of the set of the set of the set of the set of the set of the set of the set of the set of the s

• Variable names in PHP are case-sensitive. This is a very important rule. • Variable names in PHP are case-sensitive. This is a very important r ww.<br>Networkship and the Varia where  $\frac{1}{2}$ 

It means that \$name and \$Name are entirely different variables. www.Padasalai.Net www.Padasalai.Net

#### 27.

www.Padasalai.Net

w<del>w.</del><br>Networkship

wa.<br>Neta<del>lis pada ang</del>

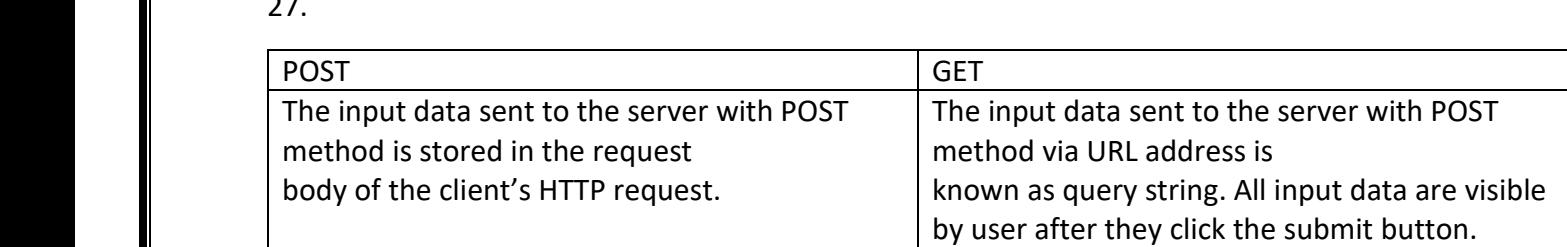

# **Kindly Send me your Answer Keys to email id - Padasalai.net@gmail.com**

w.<br>Net

www.Padasalai.Net

www.Padasalai.Net

www.Padasalai.Net

www.Padasalai.Net

www.Padasalai.Net

www.Padasalai.Net

www.Padasalai.Net

www.Padasalai.Net

www.Padasalai.Net

www.Padasalai.Net

www.Padasalai.Net

www.Padasalai.Net

www.Padasalai.Net

www.Padasalai.Net

5

#### 28

wa.<br>Neta<del>lis ya kuwa wa 1999 waka wa 2019 waka wa 2019 waka wa 2019 waka wa 2019 waka wa 2019 waka wa 2019 waka wa</del>

 $\overline{\phantom{a}}$ 

www.Padasalai.Net

www.Padasalai.Net

- Network Access Layer concerned with building packets. ● Netw<br>● Interr ww.padasalai.<br>Net k Access Layer – concerned<br>: Laver - describes how pac
- Network Access Layer concerned with building packets.<br>● Internet Layer describes how packets are to be delivered.
	- Transport Layer ensure the proper transmission of data.
- Application Layer application network processes. These processes include File<br>Transfer Protocol (FTP) Hynertext www.Padasalai.<br>Net ww.<br>Padasalai.<br>Netaasalai

• Application Layer - application netw<br>Transfer Protocol (FTP), Hypertext Transfer Protocol (HTTP), and Simple Mail Transfer Protocol (SMTP).<br> www.web.com<br>Transfe Mail Transport States States States States States States States States States States States States States States States States States States States States States States States States States States States States States Stat wail T<br>Networks and the Mail T

#### 29

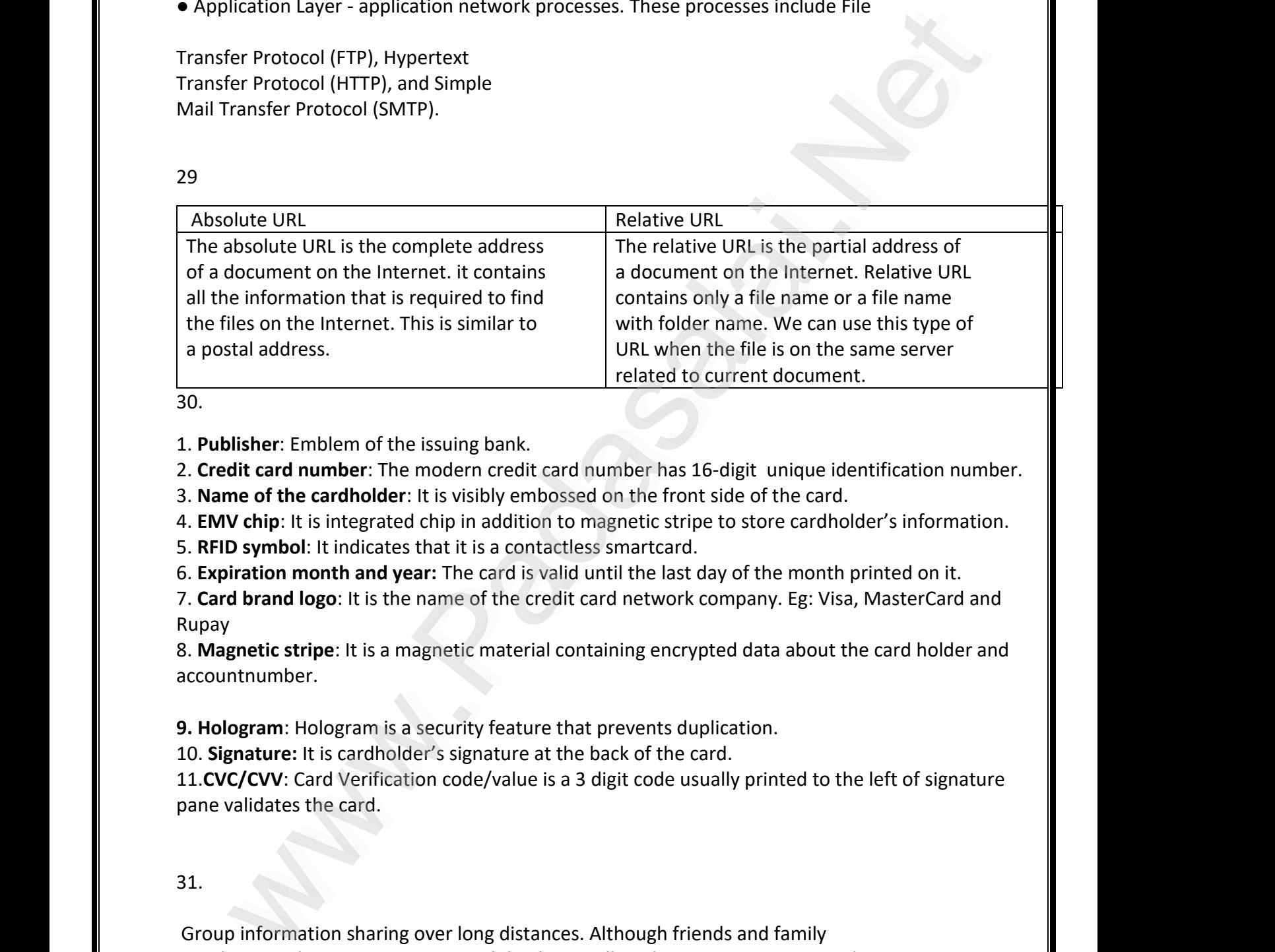

30.  $\overline{30.}$ 

1. **Publisher**: Emblem of the issuing bank. ww.<br>Networklassa af the issuing ha

2. **Credit card number**: The modern credit card number has 16-digit unique identification number.

 $\begin{array}{r} 2.3 \text{ m} \\ 3. \text{ Nar} \\ 4. \text{ EM} \end{array}$ 

- 2. **Create card names:** The modern create card handled has 16 digit anique to 3. Name of the card.<br>3. Name of the cardholder: It is visibly embossed on the front side of the card.<br>4. **EMV chip**: It is integrated chip in ad 2. **Create card namiser:** The modern create card hanker has 16 digit anique rachimed for hanker.<br>3. **Name of the cardholder**: It is visibly embossed on the front side of the card.<br>4. **EMV chip**: It is integrated chip in ad  $\begin{array}{c} \n\text{3. Nam} \\
\text{4. EMV}\n\end{array}$ 
	- 5. **RFID symbol**: It indicates that it is a contactless smartcard.

6. **Expiration month and year:** The card is valid until the last day of the month printed on it.

7. **Card brand logo**: It is the name of the credit card network company. Eg: Visa, MasterCard and Rupay 6. Expiration month and year: The card is valid until the last day of the month printed on it.<br>7. Card brand logo: It is the name of the credit card network company. Eg: Visa, MasterCard and<br>Rupay 6. Exp<br>7. Car<br>Runay

8. **Magnetic stripe**: It is a magnetic material containing encrypted data about the card holder and accountnumber. account<br>Network of the count<br>Network of the count ww.accou www.edu www.Padasalai.Net

accountnumber.<br>**9. Hologram**: Hologram is a security feature that prevents duplication.

10. **Signature:** It is cardholder's signature at the back of the card.

**11.CVC/CVV**: Card Verification code/value is a 3 digit code usually printed to the left of signature<br>pane validates the card. pane validates the card. and the 11.CVC<sub>i</sub><br>Pane va  $\begin{bmatrix}\n 11.CV \\
 71.CV\n \end{bmatrix}$ 

#### 31.  $\begin{array}{|c|c|c|}\n\hline\n\text{ }} & \text{31.} \end{array}$  $\overline{\phantom{a}}$  31.

w<del>w.</del><br>Networkship

wa.<br>Neta<del>lis pada ang</del>

Group information sharing over long distances. Although friends and family members can keep in contact via mobile phone calls or by text messages, social<br>nets provide a much richer environment for staying connected. We can also sha nets provide a much richer environment for staying connected. We can also share photo albums, videos and convey daily wishes through the social network. Group discussions and Group chats go on in various groups through which people are kept in touch with each other.<br>
were also then: membe<br>I amets pro<br>Padasa an keep in contact via mobile phone calls or by text messages, social<br>e a much richer environment for staying connected. We can also share<br>ns. videos and convoy daily wishes through the social potwork www.people.com<br>Networks and the set of the set of the set of the set of the set of the set of the set of the set of the set o<br>Networks in the set of the set of the set of the set of the set of the set of the set of the set www.memberships.com<br>Netsun by the set of the set of the set of the set of the set of the set of the set of the set of the set of t<br>Netsun by the set of the set of the set of the set of the set of the set of the set of the ww.people.com<br>Network ww.Padasalai.<br>Net

www.Padasalai.Net

w.<br>Net

www.Padasalai.Net

www.Padasalai.Net

www.Padasalai.Net

www.Padasalai.Net

www.Padasalai.Net

www.Padasalai.Net

www.Padasalai.Net

www.Padasalai.Net

www.Padasalai.Net

www.Padasalai.Net

www.Padasalai.Net

www.Padasalai.Net

www.Padasalai.Net

www.Padasalai.Net

www.Padasalai.Net

6

www.Padasalai.Net

Broadcast announcements. Quick,easy way to spread informations of emergencies and natural calamities.Venues and local shops can advertise upcoming events on social networks. Business people can market their products through these networks. **Broadc**<br>Realamiti of announcements. Quick, easy way to spread informations of emergencies and natural<br>Nepues and local shops can advertise uncoming events on social networks. Business **www.padasalai.**<br>Netata

www.<br>Fostering diversity of thought. Some critics of social networks say that online communities attract people by similar interests and backgrounds. Indeed, when the people with different opinions do get together on online,<br>31. www.<br>Padasaranjarahasin'ilay<br>Seorang Padasarahasin'ilay  $\nu$ aline www.amerent.opmions.ao www.padasalai.net www.Padasalai.Net www.<br>Padasar Poster<br>Networks  $m$ where  $\frac{1}{31}$ . www.Padasalai.Net

31.  $\begin{array}{r} \text{m.} \\ \text{m.} \\ \text{m.} \end{array}$ 

wa.<br>Neta<del>lis ya kuwa wa 1999 waka wa 2019 waka wa 2019 waka wa 2019 waka wa 2019 waka wa 2019 waka wa 2019 waka wa</del>

 $\overline{\phantom{a}}$ 

NS2 , OPEN NMS, Ubuntu , MySQL, PDF Creator, Open Office, 7zip<br>GNUCASH, GIMP, BLENDER,<br>AURASIELANILE ALOTHA EIREEOV GNUCASH, GIMP, BLENDER, AUDACITY, VLC, MOZILA FIREFOX, MAGENTO, ANDROID, PHP PDF Creator, Open Office, 72ip<br>GNUCASH, GIMP, BLENDER,<br>ALIDACITY MLC MOZILA EIREEOX PDF C<br>GNUC<br>ALLEA

32  $\begin{array}{|c|c|c|}\n\hline\n&32\n\end{array}$  $\overline{\phantom{a}}$  32

Syntax switch (expression) { case value1: //code to be executed if expression = value1;<br>break;<br>case value2: break; case value2: //code to be executed if expression = value2; break; PEN NMS, Ubuntu , MySQL,<br>PEN NMS, Ubuntu , MySQL,<br>S.H., GIMP, BLENDER, 7:1p<br>S.H., GIMP, BLENDER,<br>TITV, V.I.C., MOZILA FIREFOX,<br>TITV, V.I.C., MOZILA FIREFOX,<br>TITV, V.I.C., MOZILA FIREFOX,<br>TITV, V.I.C., MOZILA FIREFOX,<br>TITV,  $\begin{bmatrix} 1 & 2 \\ 3 & 1 \end{bmatrix}$ www.padasalai.<br>Neta<mark>s areas areas areas areas areas areas areas areas areas areas areas areas areas areas areas areas areas ar</mark> www.Padasalai.Net  $\frac{1}{2}$  where  $\frac{1}{2}$  break;  $\mathbb{S}$ www.break;<br>Networks:<br>Networks:  $\mathcal{L}_{\mathcal{C}}$  $\begin{array}{c}\n\text{synta.} \\
\text{switch} \\
\text{if}\n\end{array}$ pression)<br>Networkship www.file.com/<br>Net/Streak.com/<br>Net/Stream/Stream/Stream/Stream/Stream/Stream/Stream/Stream/Stream/Stream/Stream/Stream/Stream/Stream/Stream/ we1; www.break<sub>.</sub><br>Networks in the set of the set of the set of the set of the set of the set of the set of the set of the set of the set of the set of the set of the set of the set of the set of the set of the set of the set of

... default: //code to be executed www.Padasalai.Net  $\sum_{n=1}^{\infty}$ www.padasalai.

### **PAR-IV (5 MARKS)**

### 34**.a**  $\begin{array}{ccc} 34.\mathsf{a} & \\ & \mathsf{a} & \\ & \mathsf{a} & \\ \mathsf{b} & \mathsf{b} & \\ \mathsf{c} & \mathsf{d} & \\ \end{array}$

,

w<del>w.</del><br>Networkship

wa.<br>Neta<del>lis pada ang</del>

#### **Text Formats**  $\begin{array}{ccc} & & 34.\mathsf{a} \\ & & \mathsf{b} \\ \mathsf{Text}\;\mathsf{F}\mathsf{c} \end{array}$ www.Padasalai. ww.Padasalai.

**RTF**-Rich Text Format is the primary file format introduced in 1987 by Microsoft with the specification of their published products and for cross-platform documents interchange.<br>, www.specific.<br>Networks are the set of the set of the set of the set of the set of the set of the set of the set of the set o<br>Networks are the set of the set of the set of the set of the set of the set of the set of the set www.specif<br>Networks and the specific set of the specific set of the specific set of the specific set of the specific set o<br>Networks are specific set of the specific set of the specific set of the specific set of the specif

#### **Image Formats**

**TIFF (Tagged Image File Format)** This format is common in desktop publishing world (high quality output), and is supported by almost all software packages. Recent versions of TIFF allows image compression, and the format is comfortable for moving large files between computers.  $TIFF(T$ and is supported by almost all software packages. Recent versions of TIFF allows<br>image compression, and the format is comfortable for moving large files between<br>computers.  $\begin{array}{ccc}\n\text{mage} \\
\text{N1} & \text{N1} \\
\text{N2} & \text{N2} \\
\end{array}$ and is<br>Image<br>Comp

#### **BMP (Bitmap)**

BMP (Bitmap)<br>Initially this format is in use with Windows 3.1. It is quite large and uncompressed and<br>hanes PMP is used far the high resolutioner large images hence BMP is used for the high-resolutionor large images. BMP (B<br>Initially<br>Netsee 5 and **BMP (**<br>Networking

w.<br>Net

www.Padasalai.Net

www.Padasalai.Net

www.Padasalai.Net

www.Padasalai.Net

www.Padasalai.Net

www.Padasalai.Net

www.Padasalai.Net

www.Padasalai.Net

www.Padasalai.Net

www.Padasalai.Net

www.Padasalai.Net

www.Padasalai.Net

www.Padasalai.Net

www.Padasalai.Net

www.Padasalai.Net

7

**DIB (Device Independent Bitmap)** A device independent bitmap contains a<br>**DIB (Device Independent Bitmap)** A device independent bitmap contains a colour table. The colour describes how pixel values corresponds to RGB colour values, which describes colors that are produced by emitting light.<br>
Networking colors that are produced by emitting light.  $\overline{P}$  DIR (De wa.<br>Net ww.<br>Networkship walues

**GIF (Graphics Interchange Format**) -GIF is a compressed image format. Most of the computer color images and backgrounds are GIF files. This file format www.padasalaid backgrounds are dir files. This the format<br>is best suitable for graphics that uses only limited colors, and it is the most popular<br>format used for online color photos. 8-bit format used for online color photos. 8-bit www.<br>is best<br>forma

**JPEG (Joint Photographic Experts Group**)- JPEG is a commonly used method of lossy compression for digital images. The degree of compression can be adjusted and it works good with photographs, naturalistic artwork, and similar material but functions less on lettering, live drawings or simple cartoons. rue Conjuncter Court images anto dockgrounds are curvines. This increases the most properties that uses only limited colors, and it is the most popular used for online color photos. B-bit courts are three to compression fo **PPEG (JC<br>Pressure Species**<br>Paddit W **It Photographic Experts Group**)- JPEG is a commonly used method of<br>pression for digital images. The degree of compression can be adjusted<br>ks good with photographs, naturalistic artwork, and similar material **JPEG (**<br>Networks in the lossy of the lossy of the loss of the loss of the loss of the loss of the loss of the loss of t<br>Networks in the loss of the loss of the loss of the loss of the loss of the loss of the loss of the l

**TGA (Tagra**)- It is the first popular format for high-resolution images. TGA files are common in animation video industry.  $\begin{array}{c} \n\text{F6A (T) = \text{F6A (T) = \$  $\begin{array}{|c|c|}\n\hline\n\text{4} & \text{4} & \text{4} \\
\hline\n\text{4} & \text{4} & \text{4} \\
\hline\n\end{array}$ 

.<br>**PNG (Portable Network Graphics**)PNG is an extensible file format for the less<br>loss, portable and well compressed storage of raster images. **PNG (Portable Network Graphics**)PNG is an extensible file fo<br>loss, portable and well compressed storage of raster images. **PNG (Proference)**  $\mathsf{P}$  less www.com<br>Networks in the set of the set of the set of the set of the set of the set of the set of the set of the set of<br>Networks in the set of the set of the set of the set of the set of the set of the set of the set of the www.<br>Neters

WAV (Waveform Audio File Format) It is the most popular audio file format in windows for storing uncompressed soundfiles. In order to attain the reduced file wAv (waveform Audio File Format) it is the most popular audio file format in<br>windows for storing uncompressed soundfiles. In order to attain the reduced file<br>size it can also be converted to other file formats like MP3. MP  $\begin{array}{c} \n \text{WAV (V)} \\ \n \text{window} \\ \n \text{size it c} \n \end{array}$ veform Audio File Format)It is the most popular audio file format in<br>for storing uncompressed soundfiles. In order to attain the reduced file<br>also be converted to other file formats like MP3, MP3 (MPFG Laver-3 Format) www.Padasalai.Net

MPEG Layer-3 format is the most popular format for storing and downloading music. MPEG Layer-3 format is the most popular format for storing and downloading music.<br>The MP3 files are roughly compressed to one-tenth the size of an equivalent WAV file. OGG MPEG<br>The M

OGG is a free, open source container Format that is designed for obtaining better streaming and evolving at high end quality digital multimedia. www.Padasalai.Net www.com<br>Netter ww.<br>Networkships<br>Networkships and the same of the same of the same of the same of the same of the same of the same of the same

#### **4 Digital Video File Formats**

AVI (Audio/Video Interleave) AVI is the video file format for Windows.Here sound and picture elements are stored in alternate interleaved chunks in the file. avi (Au)<br>Padasalai <sup>A</sup>demen )/Video Interleave) AVI is the video file format for Windows.Here sound and picture<br>are stored in alternate interleaved chunks in the file. avi (A)<br>Netation of the same

**MPEG (Moving Picture Experts Group)-**MPEG is a standard for generating digital<br>video and audio compression under the International Standards Organization **MPEG (Moving Picture Experts Group)**-MPEG is a standard for generating dig<br>video and audio compression under the International Standards Organization (ISO) by the group of people. **MPEG (**<br>aideo ai<br>Alfael (150) g digital<br>ation **MPEG**<br>Network

34 b  $\begin{array}{c} \n\text{34 b} \\
\hline\n\end{array}$  $\overline{\phantom{a}}$  34 b

w<del>w.</del><br>Networkship

wa.<br>Neta<del>lis pada ang</del>

.

wa.<br>Neta<del>lis ya kuwa wa 1999 waka wa 2019 waka wa 2019 waka wa 2019 waka wa 2019 waka wa 2019 waka wa 2019 waka wa</del>

 $\overline{\phantom{a}}$ 

The common uses of computer network are

**� Communication**

- **� Resource sharing ◆ Communication<br>◆ Resource sharing<br>◆ Information sharing www.Padasalai.**<br>Padasalai<br>Padasalai
	- **� Information sharing**

#### **Communication**

**Communication**<br>Using computer networks, we can interact with the different people with each other all over the world. People can easily communicate at very low cost via **Communist Communist Communist Communist Communist Communist Communist Communist Communist Communist Communist Communist Communist Communist Communist Communist Communist Communist Communist Communist Communist Communist C** www.Padasalai.Net **Comm**<br>Using  $\nu$ 

# **Kindly Send me your Answer Keys to email id - Padasalai.net@gmail.com**

ww.

w.<br>Net

www.Padasalai.Net

www.Padasalai.Net

www.Padasalai.Net

www.Padasalai.Net

www.Padasalai.Net

www.Padasalai.Net

www.Padasalai.Net

www.Padasalai.Net

www.Padasalai.Net

www.Padasalai.Net

www.Padasalai.Net

www.Padasalai.Net

www.Padasalai.Net

www.Padasalai.Net

www.Padasalai.Net

8

mobile, social media, telephone, e-mail,chatting, video conferencing, SMS, MMS, groupware etc... mobile, social media, telephone, e-mail,chatting, video conferencing, SMS, MMS,<br>exeupware.otc ww.<br>Networks in the mobile of the same of the same of the same of the same of the same of the same of the same of <br>Networks in the same of the same of the same of the same of the same of the same of the same of the same of

#### **Resource sharing**<br>Www.Padasalai.Net waring<br>Networkship **Resource Stress**

wa.<br>Neta<del>lis ya kuwa wa 1999 waka wa 2019 waka wa 2019 waka wa 2019 waka wa 2019 waka wa 2019 waka wa 2019 waka wa</del>

 $\overline{\phantom{a}}$ 

It allows all kind of programs, equipments and data to be accessed by anyone via network irrespective of the physical location of the resource. Simply resource sharing is a sharing of devices like printers, scanner, PDA, fax machine, and modems. metworks<br>Sharin

#### **Information sharing**

Using computer network, any application or other software can be stored at a central computer or server. The software can be shared among other computers of the network. It provides high reliability and backup can also be stored at one location for easy availability in case of crash.<br>Networkships and was also case of crash. where the third production of the restorate. Since the principal contents and the principal state of the princes state princes, scanner, PDA, fax machine, and moderns.<br>
ation sharing<br>
computer network, any application or o Using computer network, any application or other software can be stored at a central<br>Computer or server. The software can be shared among other computers of the www.Padasalai.Net www.<br>Networks in the Using www.forea www.Padasalai.Net www.Padasalai.Net

www.Padasalai.Net

 $\mathcal{C}$ 

 $\mathcal{L}_{\mathcal{C}}$ 

35 (a)

www.Padasalai.Net

www.Padasalai.Net

www.Padasalai.Net

www.Padasalai.Net

www.Padasalai.Net

www.Padasalai.Net

www.Padasalai.Net

www.Padasalai.Net

www.Padasalai.Net

www.Padasalai.Net

www.Padasalai.Net

www.Padasalai.Net

www.Padasalai.Net

www.Padasalai.Net

www.Padasalai.Net

www.Padasalai.Net

www.Padasalai.Net

www.Padasalai.Net

wa.<br>Neta<del>lis pada ang</del>

wa.<br>Neta<del>lis ya kuwa wa 1999 waka wa 2019 waka wa 2019 waka wa 2019 waka wa 2019 waka wa 2019 waka wa 2019 waka wa</del>

 $\overline{\phantom{a}}$ 

www.Padasalai.Net

www.Padasalai.Net

www.Padasalai.Net

www.Padasalai.Net

w<del>w.</del><br>Networkship

wa.<br>Neta<del>lis pada ang</del>

# www.Padasalai.Net www.Trbtnpsc.Com

w.<br>Net

www.Padasalai.Net

www.Padasalai.Net

www.Padasalai.Net

www.Padasalai.Net

www.Padasalai.Net

www.Padasalai.Net

www.Padasalai.Net

www.Padasalai.Net

www.Padasalai.Net

www.Padasalai.Net

www.Padasalai.Net

www.Padasalai.Net

www.Padasalai.Net

www.Padasalai.Net

www.Padasalai.Net

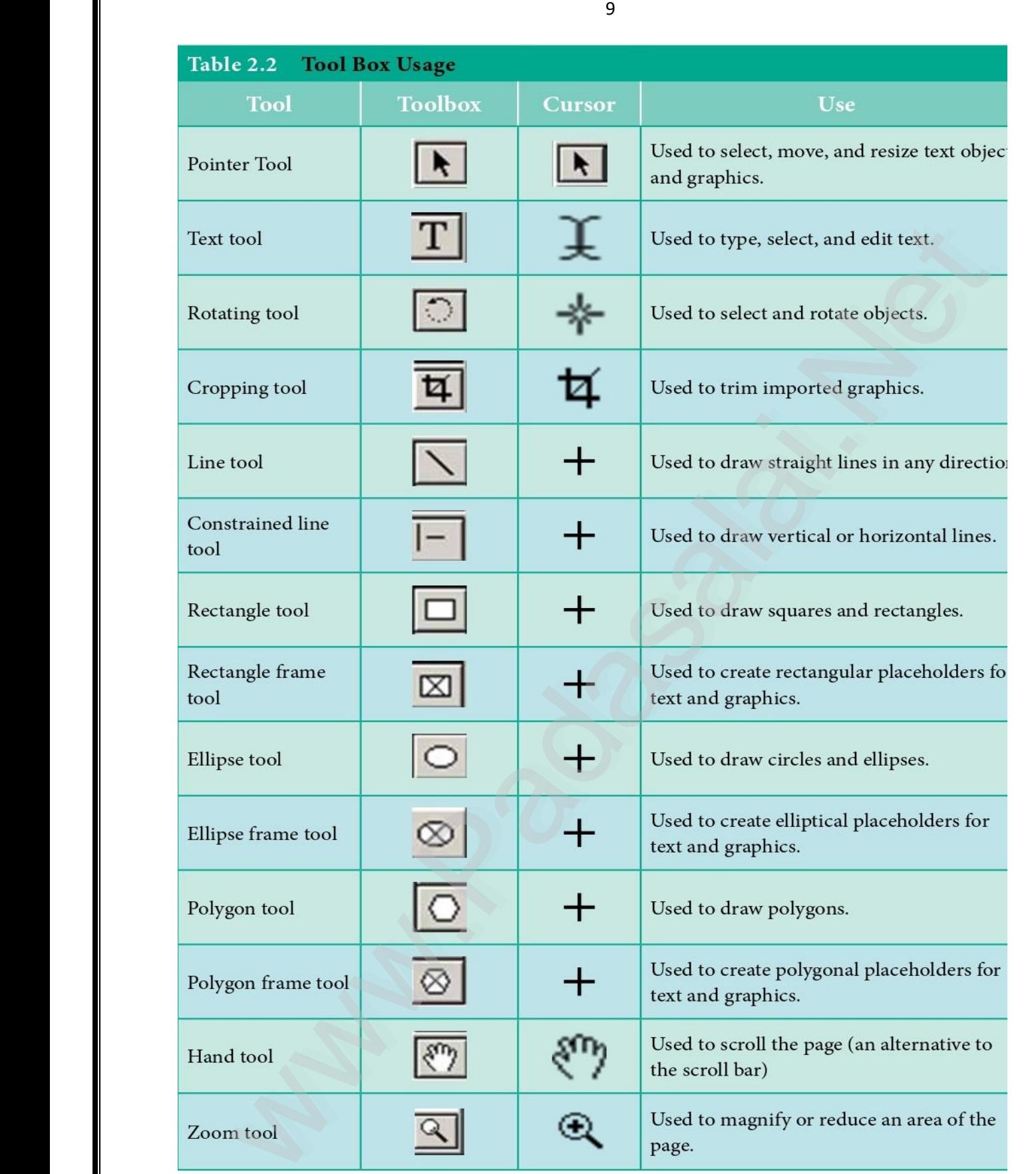

**Kindly Send me your Answer Keys to email id - Padasalai.net@gmail.com** 

w.<br>Net

www.Padasalai.Net

www.Padasalai.Net

www.Padasalai.Net

www.Padasalai.Net

www.Padasalai.Net

www.Padasalai.Net

www.Padasalai.Net

www.Padasalai.Net

www.Padasalai.Net

www.Padasalai.Net

www.Padasalai.Net

www.Padasalai.Net

www.Padasalai.Net

www.Padasalai.Net

www.Padasalai.Net

10

#### 35 B  $\begin{array}{ccc}\n & 35 B \\
 & 1\n\end{array}$  $\overline{35B}$

wa.<br>Neta<del>lis ya kuwa wa 1999 waka wa 2019 waka wa 2019 waka wa 2019 waka wa 2019 waka wa 2019 waka wa 2019 waka wa</del>

 $\overline{\phantom{a}}$ 

#### **1. Physical Layer:**  www.<br>Padasalai.<br>Netai www.Padasalai.Net

This is the 1st layer,it defines the electrical and physical specifications for devices.

### **2. Data Link Layer:**   $\overline{\phantom{a}}$  2.

Data Link Layer:<br>It is the 2nd layer and it guarantees that the data transmitted are free of errors. This layer has simple protocols like "802.3 for Ethernet" and where  $\frac{2}{\pi}$ .

#### "802.11 for Wi-Fi".

2.11 Ior WI-FI .<br>3. **Network Layer**: It is the 3rd layer determining the path of the data<br>kets. This layer is responsible for routing of data packets using IP packets. This layer is responsible for routing of data packets using IP Addressing. www.commission.com<br>ackets  $\mathbf{a}$  $\begin{array}{ccc}\n & & \text{ouz.} \\
 & & \text{3.} \\
 & & \text{packet}\n\end{array}$ ata www.

#### 4. **Transport Layer**:

It is the 4th layer that guarantees the transportation/sending of data successfully. It includes the error checking operation.  $\begin{array}{ccc}\n & & 4. \\
 & & \\
 & & \\
\hline\n & & 6 \text{ dets} \\
 & & & \\
\end{array}$ ansport Layer:<br>s the 4th layer that guarantees the transportation/sending<br>scessfully, It includes the error checking operation www.Padasalai.Net

5. **Session Layer**: It is the 5th layer,identifies the established system session between different network entities. It controls dialogues between<br>computers .For instance, while accessing a system remotely, session computers .For instance, while accessing a system remotely, session is created between your computer and the remote system. www.session<br>Networks of the session of the session of the session of the session of the session of the session of the session of the session of the session of the session of the session of the session of the session of the ww.padasalai.<br>Neti www.sessio<br>Networks and the session of the session of the session of the session of the session of the session of the ses<br>Networks and the session of the session of the session of the session of the session of the session www.en

#### **6. Presentation Layer:**

It is the 6th layer that does the translation of data to o. Presentation Layer.<br>It is the 6th layer that does the translation of data to<br>the next layer (Prepare the data to the Application Layer). Encryption and decryption protocols occur in this layer such as, Secure Socket Layer (SSL). www.Padasalai.Net was discussed.<br>Network the network of  $\mathbf{r}$  is the network of  $\mathbf{r}$ . esentation Layer.<br>s the 6th layer that does th<br>aver (Prepare the data to th  $m$ dasalai $\sim$ 

7. **Application Layer**: It is the 7th layer, which acts as the user interface form comprising of software within the system. platform comprising of software within the system. www.www.<br>Patriorman and the platform i**plication Layer**: It is the 7th<br>:omprising of software withi ww.<br>Networkship ww.<br>Padasalai.<br>Neta<mark>r</mark>ai www.padasalai.<br>Neta

#### **36.a**

#### **Hierarchical Database Model**

Hierarchical Database Model<br>The famous Hierarchical database model was IMS (Information Management System), IBM's first DBMS. In this model each record has information in parent/ child relationship like a tree structure. The collection of records is called as record efficient seationship like a tree structure. The concetion of records is called as receiving types, In the above model we have many advantages like less redundant data, efficient search, data integrity and security. types, In the above model we have many ad-<br>efficient search, data integrity and security.  $m$ ent data, www. **WALES Hieral**<br>The fa www.<br>Networkships<br>Networkships and the second state of the second state and state and state and state and state and state and sta erman<br>types,<br>efficie was record<br>ht data,

#### **Network model**

The first developed network data model was IDS (Integrated Data Store) at Honeywell. Network model is similar to Hierarchical model except that in this model each member can have more than one owner. The many to many relationships are handled in a better way. This model identified the three database components Network schema, Sub<br>schema and Language for data management. in a better way. This model identified the thre<br>schema and Language for data management. I'd wirri.<br>
This layer is the 3rd layer determining the path of the data<br>
In the Wertwork Layer: It is the 3rd layer detarming of data packets using IP<br>
Transport Layer:<br>
This layer is responsible for routing of data packe **Wetwork model<br>The first developed network data model was IDS (Integrated Data Story)<br>Honeywell, Network model is similar to Hierarchical model except th** at<br>Lihis in a bet<br>Schema<br>Net and Netw<br>The fil<br>Heney  $\omega$ ) at  $\frac{1}{2}$  in this www.in a between the scheme that is a better that is a better that is a better that is a better that is a better that is a better that is a better that is a better that is a better that is a better that is a better that is

#### **Network schema –**

w<del>w.</del><br>Networkship

wa.<br>Neta<del>lis pada ang</del>

schema defines all about the structure of the database. Sub schema – control on views of the database for the user<br> **Sub schema** – control on views of the database for the user<br> **Language** – basic procede for accessing the database. **Language** – basic procede for accessing the database. www.Padasalai.Net

### **Object-oriented database model<br>This model incorporates the combina Water Object:**<br>Networks and the set of the set of the set of the set of the set of the set of the set of the set of the set o<br>Networks and the set of the set of the set of the set of the set of the set of the set of the s

**Object-oriented database model**<br>This model incorporates the combination of Object Oriented Programming(OOP's) concepts and database technologies. Practically, this model serves as the base of Relational model. Object oriented model uses small, reusable software known Relational model. Object oriented model uses small, reusable software known<br>as Objects. These are stored in object oriented database. This model efficiently<br>www.padasalaise.networker.of.different.data.hunce manages large number of different data types. where<br>This mo nown<br>:iently  $\frac{N}{2}$ www.as Objectives and the Relatives of the Relatives of the Relatives of the Relatives of the Relatives of the<br>Networks are the Relatives of the Relatives of the Relatives of the Relatives of the Relatives of the Relative

www.Padasalai.Net

w.<br>Net

www.Padasalai.Net

www.Padasalai.Net

www.Padasalai.Net

www.Padasalai.Net

www.Padasalai.Net

www.Padasalai.Net

www.Padasalai.Net

www.Padasalai.Net

www.Padasalai.Net

www.Padasalai.Net

www.Padasalai.Net

www.Padasalai.Net

www.Padasalai.Net

www.Padasalai.Net

www.Padasalai.Net

**36.B**  $\begin{array}{ccc}\n\cdot & & \\
\cdot & & \\
\cdot & & \\
\cdot & & \\
\end{array}$  $\mathbb{R}$ 

wa.<br>Neta<del>lis ya kuwa wa 1999 waka wa 2019 waka wa 2019 waka wa 2019 waka wa 2019 waka wa 2019 waka wa 2019 waka wa</del>

 $\overline{\phantom{a}}$ 

- 1. Patch Cable (Twisted pair)<br>2. RJ45 Connector  $\begin{array}{|c|c|} \hline \quad & \quad \text{1. Patch} \ \hline \quad & \quad \text{2. RJ45} \ \hline \end{array}$  $\begin{array}{|c|c|}\n\hline\n\text{1. Pat} \\
\text{2. RJA}\n\end{array}$ 
	- **2. RJ45 Connector**
	- **3. Ethernet Ports**
	- **4. Crimping Tool**

#### 4. Crimping Toor<br>1. Patch Cable (Twisted pair)  $\begin{bmatrix} 1 & 2 & 1 \\ 1 & 1 & 2 \end{bmatrix}$  $\begin{bmatrix} 4. \text{C} \ 1. \text{Pat} \end{bmatrix}$

These Cables are generally made up of 8 wires in different colors. Four of them are<br>solid colours, and the others are striped. Ethernet cables are<br>normally manufactured in several industrial standards such as Cat 3. Cat 5. solid colours, and the others are striped. Ethernet cables are These Cables are generally made up of 8 Wires in different colors. Four of them are<br>solid colours, and the others are striped. Ethernet cables are<br>normally manufactured in several industrial standards such as Cat 3, Cat 5, These C<br>Solid co<br>Network is are generally made up of<br>s, and the others are stripe<br>anufactured in several indu www.filese.com<br>Networks in the solid of the solid of the solid of the solid of the solid of the solid of the solid of the sol<br>Networks in the solid of the solid of the solid of the solid of the solid of the solid of the so

"Cat" simply stands for "Category," and the Latest version denotes faster and higher frequencies, measured in Mhz. www.measur  $M$ hai. $N$ alai. $N$ alai. $N$ alai. $N$ alai. $N$ alai. $N$ www.Padasalai.Net www.measu in Mhz.  $\frac{1}{2}$ www.Padasalai.Net www.Padasalai.Net

#### **2. RJ45 Connector**

The RJ45 connector looks similar like a telephone jack but it looks a slightly wider.<br>In RJ45 the "RJ" stands for the Registered Jack and the "45" simply refers to the The RJ45 connector looks similar like a telephone jack but it looks a slightly wide<br>In RJ45 the "RJ" stands for the Registered Jack and the "45" simply refers to the interface standard. The RJ45 connector is a small plastic cube. It has eight pins. It is connected to each end of the Ethernet cable. It is also known as 8P8C connector.<br>
Networkships also known as 8P8C connector. each en<br>Networking  $\begin{array}{ccc} \text{The R.} \ \text{In RJ4} \end{array}$ each each e

#### **3.Ethernet port**

is an opening which is a part of an Ethernet card. It accepts RJ45<br>connector with Ethernet cable. IIt is found on personal computer is an opening which is a part of an Ethernet card. It accepts RJ45<br>connector with Ethernet cable. IIt is found on personal computers, laptops, routers, switches, hubs and modems.Once you inject the plug into the port the two led lights will glow in the computer, one is green and another one port the two led lights will glow in the compater, one is green and another on<br>is orange. The orange light will start blinking which indicates that the Internet<br>is connected. is connected. plang noor<br>
and Ed Twisted pair)<br>
Cables are generally made up of 8 wires in different colors. Four of them are<br>
colours, and the others are striped. Ethernet cables are<br>
ly manufactured in several industrial standards suc  $\begin{bmatrix}\n\text{is an or} \\
\text{connect} \\
\vdots\n\end{bmatrix}$  $\begin{array}{c} \begin{array}{c} \begin{array}{c} \end{array}\\ \begin{array}{c} \end{array}\\ \begin$ www.padasalai.<br>Neta  $\begin{array}{|c|c|} \hline \text{ } & \text{ is an } \text{ } \\ \hline \text{ } & \text{ } & \text{ } \\ \hline \end{array}$ www.port.c<br>is oral<br>is con where the term of the state of the state of the state of the state of the state of the state of the state of the state of the state of the state of the state of the state of the state of the state of the state of the state

### **4. Crimping Tool**  $\begin{array}{ccc} & & 4. \text{ Cirir} \ & & & \ & & \ddots \ & & & \ & & & \ & & & \ & & & & \end{array}$

www.Padasalai.Net

www.Padasalai.Net

w<del>w.</del><br>Networkship

wa.<br>Neta<del>lis pada ang</del>

4. Crimping Tool<br>Cut the cable with desired length 4. Criming  $\frac{4.0 \text{cm}}{100}$ 

2. Strip the insulation sheath about 1 inch from both end of the cable and<br>expose the Twisted pair wires expose the Twisted pair wires 2. Strip<br>expose where  $\mathcal{L}$  is the set of  $\mathcal{L}$ www.assetti<br>Networks<br>Networks ww.Padasalai.<br>Neta

3. After stripping the wire, untwist the smaller wires and arrange them into stated stripping the wire, allemst the smaller wires and arrange the<br>the proper wiring scheme, T568B preferred generally. when produced the product of the product of the product of the state of the state  $\overline{N}$  $\frac{9.748}{h}$ www.padasalai.net

4. Bring the wires tighter together and cut them down so that they all have the same length ( $1/2$  inch). www.the.salai.com<br>Networks<br>Networks

tne same lengtn ( 1/2 incn).<br>5. Insert all the 8 coloured wires into the eight grooves in the connector. The wires should be inserted until the plastic sheath is also inside the connector.  $\begin{array}{ccc} \n\text{R} & \text{R} & \text{R} \\
\text{R} & \text{R} & \text{R} \\
\text{R} & \text{R} & \text{R} \\
\text{S} & \text{L} & \text{R} \\
\end{array}$ where the control of the control of the control of the control of the control of the control of the control of <br>Network the control of the control of the control of the control of the control of the control of the control  $\mathbf{r}$ . The contract  $\mathbf{r}$ 

www.Padasalai.Net

w.<br>Net

www.Padasalai.Net

www.Padasalai.Net

www.Padasalai.Net

www.Padasalai.Net

www.Padasalai.Net

www.Padasalai.Net

www.Padasalai.Net

www.Padasalai.Net

www.Padasalai.Net

www.Padasalai.Net

www.Padasalai.Net

www.Padasalai.Net

www.Padasalai.Net

www.Padasalai.Net

www.Padasalai.Net

www.Padasalai.Net

www.Padasalai.Net

#### **37.a**  $\overline{\phantom{a}}$  37.a  $\overline{\phantom{a}}$  37.a

wa.<br>Neta<del>lis ya kuwa wa 1999 waka wa 2019 waka wa 2019 waka wa 2019 waka wa 2019 waka wa 2019 waka wa 2019 waka wa</del>

 $\overline{\phantom{a}}$ 

- 1**. Integer**
- **2. Float**  $\begin{array}{|c|} \hline \quad \quad & \quad \text{2. float} \ \quad & \quad \text{3. String} \end{array}$ www.Padasalai.Net
	- **3. String**
	- **4. Boolean**
	- **5. Array**
- **6. Object** www.padasalai.<br>Networks in the Superior of the Superior Section 1.<br>Networks in the Superior Section 1. Resort s. Arr.<br>6. Obj<br>7. Res
- **7. Resource** www.Padasalai.Net wa.<br>Neta
	- **8. NULL**

```
Integer:
 www.padasalai.<br>Netasar
www.padasalai.<br>Netata
```
nteger:<br>Integer is a data type which contains whole numbers. It can be positive, negative, or zero. ww.partius  $\mathcal{L}$ 

www.Padasalai.Net

Examples : Examples<br>
\$age = 30; www.Padasalai.Net www.<br>Netationalist<br>Netationalist<br>Sage = www.Padasalai.Net

 $\text{Scount} = -10$ ;

**Float:** Float is a data type which contains decimal numbers.<br>Examples : **Float:**<br>Exami

Examples : \$price = 19.99;  $$weight = 65.5;$ 

www.Padasalai.Net

www.Padasalai.Net

w<del>w.</del><br>Networkship

wa.<br>Neta<del>lis pada ang</del>

\$weight = 65.5;<br>**String**: String is a data type which contains a sequence of characters enclosed in single quotes ('′) or double quotes (" "). Examples :  $\begin{aligned} \n\text{Examples:} \\ \n\text{Shame} = \text{``Barath''}; \\ \n\text{A} \quad \text{``Barath''}; \n\end{aligned}$ \$message = 'Hello, World!'; **Boolean**: Boolean is a data type which contains the value True or False.<br>Examples :<br>\$is admin = true; Examples :  $$is<sub>admin</sub> = true;$  $$is$  logged in = false; **Array**: An array is a data type which has multiple values in a single variable.<br>Examples :<br>Sprices = array(10, 20, 30): Examples :  $$prices = array(10, 20, 30);$ \$items = array("item1", "item2", "item3"); \$prices = array(19.99, 24.99, 29.99); \$prices = array(19.99, 24.99, 29.99);<br> **Object**: An object is a data type that represents an instance of a class. Examples : \$user = new User(); \$product = new Product();<br>Resource: A resource is a s yaser – new oserty.<br>\$product = new Product();<br>Resource: A resource is a special type of data that represents a connection to an external resource, such as a file or a database. vertext<br>
unity<br>
is a data type which contains whole numbers. It can be positive, negative,<br>
es:<br>
es:<br>
es:<br>
es:<br>
= -10;<br>
idat is a data type which contains decimal numbers.<br>
es:<br>
= -19.99;<br>
5 tring is a data type which cont weigniب<br>الانجاد العالمية<br>الانجاد العالمية www.Padasalai.Net  $\mathcal{L}_{\mathcal{C}}$ Example<br>Sis\_adn  $\frac{1}{\sqrt{2}}$ Array. Array. Array. Array. Array. Array. Array. Array. Array. Array. Array. Array. Array. Array. Array. A<br>Array. Array. Array. Array. Array. Array. Array. Array. Array. Array. Array. Array. Array. Array. Array. Array  $\mathbb{R}$ . www.Padasalai.Net weig؟<br>|-<br>|-<br>|ww.<br>Padasalain single www.padasalai.<br>Netata samang Shami<br>Netata sa Shami www.padasalai.<br>Netaan<br>Sis ac **Array**<br>Examp<br>Carise www.padasalai.<br>Networkship www.disprice.com<br>Networks and the Spice.com<br>Networks and the Spice of Spice and the Spice and the Spice and the Spice and the Spice and the Spice and the<br>Networks and the Spice and the Spice and the Spice and the Spice and www.pada.<br>Networks.<br>Networks. www.Padasalai.Net

www.Padasalai.Net

w.<br>Net

www.Padasalai.Net

www.Padasalai.Net

www.Padasalai.Net

www.Padasalai.Net

www.Padasalai.Net

www.Padasalai.Net

www.Padasalai.Net

www.Padasalai.Net

www.Padasalai.Net

www.Padasalai.Net

www.Padasalai.Net

www.Padasalai.Net

www.Padasalai.Net

www.Padasalai.Net

www.Padasalai.Net

#### **38.a** where  $\frac{1}{28}$  $\mathbb{R}$

wa.<br>Neta<del>lis ya kuwa wa 1999 waka wa 2019 waka wa 2019 waka wa 2019 waka wa 2019 waka wa 2019 waka wa 2019 waka wa</del>

 $\overline{\phantom{a}}$ 

<sup>'</sup>for loop' is called as the entry-check loop.<br>The for loop is used to execute a block of c 'for loop' is called as the entry-check loop.<br>The for loop is used to execute a block of code a specific number of times.  $\delta$ . www.forlo<br>The fo wa.<br>Neta

#### Syntax

**for (initialization; condition; increment/decrement)**<br>
{  $\begin{array}{c} \text{synta.} \\ \text{for (in)} \end{array}$ 

//code to be executed;

}

{

The **initialization part** is executed only once at the beginning of the loop. It is used to initialize variables. **The condition is evaluated before each iteration** of the loop. If it is true, the code block is executed. If it is false, the loop is terminated. **The increment/** decrement part is executed after each iteration of the loop. It is used to update variables.<br>
example. example. All and the initialization part is executed only once at the beginning of the loop. It is used to<br>initialize variables. The condition is evaluated before each iteration of the loop. If it is  $\begin{bmatrix} 1 & 0 & 0 \\ 0 & 0 & 0 & 0 \\ 0 & 0 & 0 & 0 \\ 0 & 0 & 0 & 0 \\ 0 & 0 & 0 & 0 \\ 0 & 0 & 0 & 0 \\ 0 & 0 & 0 & 0 \\ 0 & 0 & 0 & 0 \\ 0 & 0 & 0 & 0 \\ 0 & 0 & 0 & 0 \\ 0 & 0 & 0 & 0 \\ 0 & 0 & 0 & 0 \\ 0 & 0 & 0 & 0 \\ 0 & 0 & 0 & 0 \\ 0 & 0 & 0 & 0 & 0 \\ 0 & 0 & 0 & 0 & 0 \\ 0 & 0 & 0 & 0 & 0 \\ 0 &$ www.decrea<br>Networks and the sexamples

To print the numbers from 1 to 5 in ascending order **for (\$i = 1; \$i<= 5; \$i++)**<br>
{ **{ echo \$i . "<br>"; }** wa.  $\begin{bmatrix} 1 & 0 & p \ 0 & 1 & p \ 0 & 0 & p \end{bmatrix}$ www.padasalai.<br>Networkship  $\mathcal{C}$ 

```
38.b
   \begin{array}{c} \n\cdot & \cdot \\
\cdot & \cdot \\
\cdot & \cdot\n\end{array}\begin{array}{c} \n\end{array}
```
www.Padasalai.Net

www.Padasalai.Net

www.Padasalai.Net

www.Padasalai.Net

www.Padasalai.Net

w<del>w.</del><br>Networkship

wa.<br>Neta<del>lis pada ang</del>

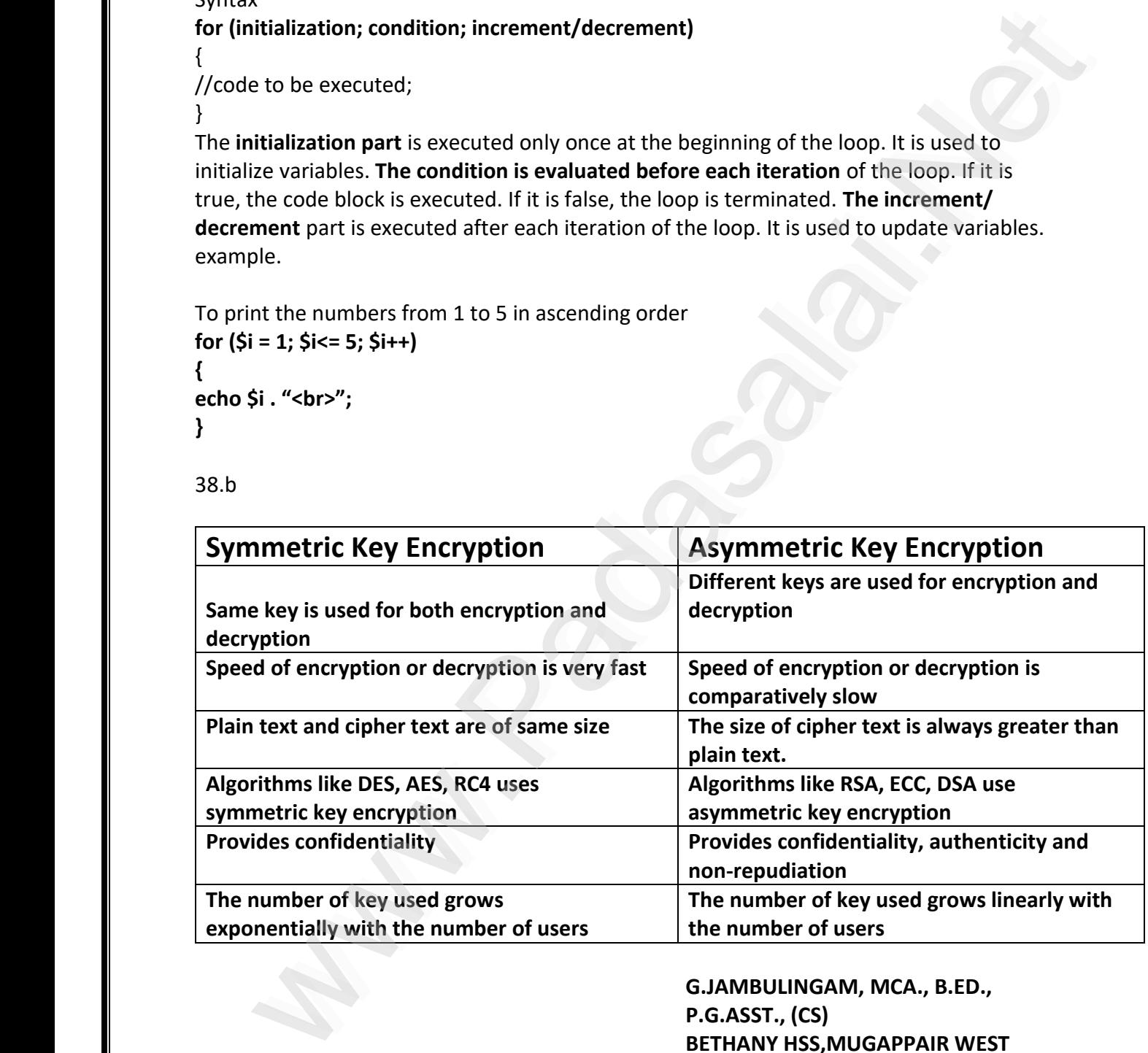

G.JAMBULINGAM, MCA., B.ED.,<br>P.C. <sup>ASST.</sup>, <sup>(CS)</sup>. **P.G.ASST., (CS) BETHANY HSS,MUGAPPAIR WEST CHENNAI-37 CHENNAI-37<br>CHENNAI-37<br>CELL:9094015298** www.Padasalai.<br>Network